## Xap Communicator: Transcript Request Automation

The Xap Communicator can be utilized by both the transcript and recipient institutions to automate the transcript request, fullfillment, and delivery processes. Highly configurable, the Xap Communicator allows each institution to choose their desired level of automation.

In the diagram to the right, the recipient institution uses the Xap Communicator to automatically send transcript requests (Step 1), which are routed to the transcript institutions by the Xap Server (Step 2). The transcript institution's Xap Communicator then receives each request (Step 3) and initiates the transcript fulfillment process.

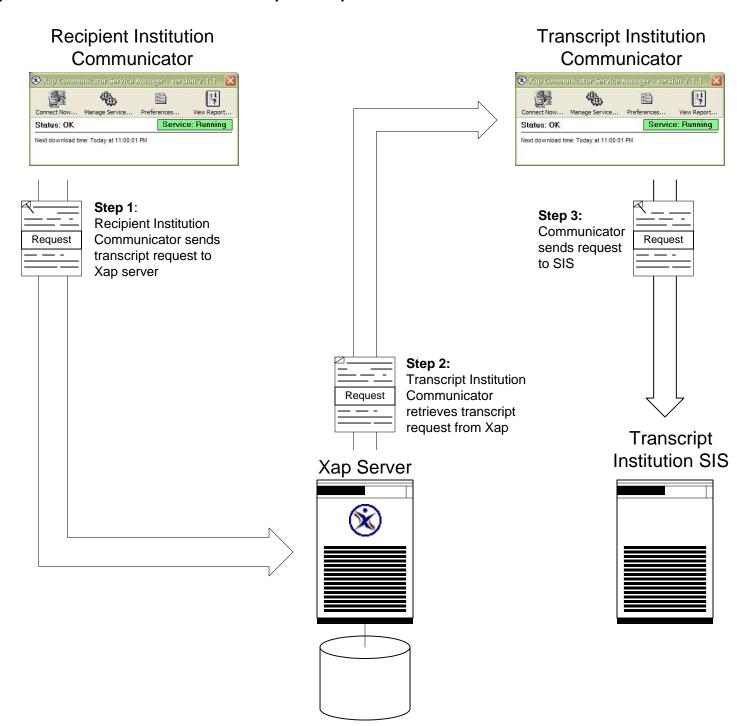